# 61A Lecture 26

Wednesday, November 6

#### **Announcements**

• Project 1 composition revisions due Thursday 11/7 @ 11:59pm.

• Homework 8 due Tuesday 11/12 @ 11:59pm, and it's in Scheme!

• Project 4 due Thursday 11/21 @ 11:59pm, and it's a Scheme interpreter!

• **New Policy**: An improved final exam score can make up for low midterm scores.

If you scored less than 60/100 midterm points total, then you can earn some points back.

You don't need a perfect score on the final to do so.

Interpreting Scheme

## The Structure of an Interpreter

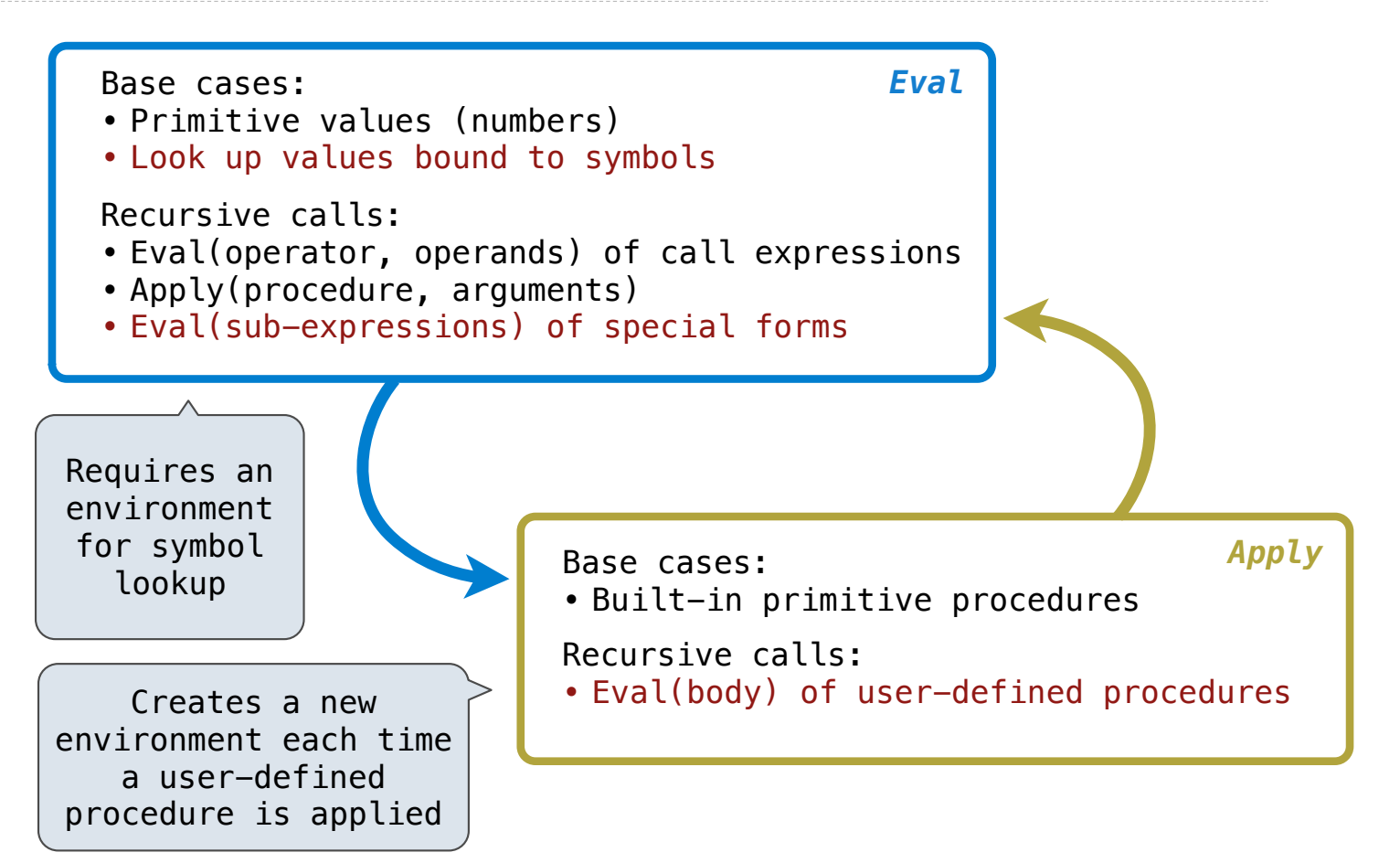

Special Forms

## Scheme Evaluation

The scheme eval function dispatches on expression form:

- Symbols are bound to values in the current environment.
- Self-evaluating expressions are returned.
- All other legal expressions are represented as Scheme lists, called *combinations*.

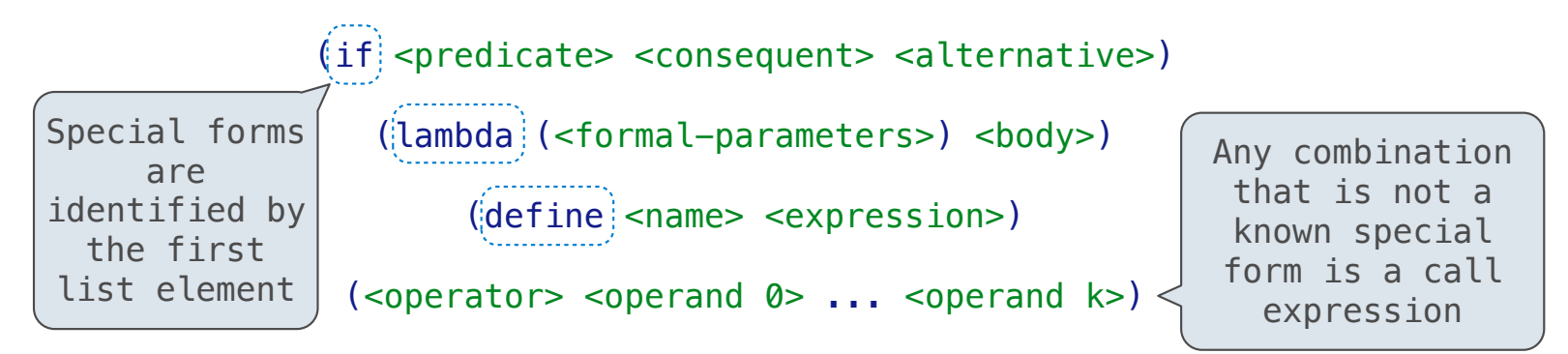

(define (demo s) (if **(**null? s**)** '(3) **(**cons (car s) (demo (cdr s))**)** ))

(demo (list 1 2))

Logical Forms

## Logical Special Forms

Logical forms may only evaluate some sub-expressions.

- If expression: (if <predicate> <consequent> <alternative>)
- And and  $or:$  (and  $\langle e_1 \rangle$  ...  $\langle e_n \rangle$ ) (or  $\langle e_1 \rangle$  ...  $\langle e_n \rangle$ )
- **Cond** expr'n:  $(\text{cond } (\langle p_1 \rangle \langle e_1 \rangle) \dots \langle \langle p_n \rangle \langle e_n \rangle)$  (else  $\langle e \rangle)$ )

The value of an **if** expression is the value of a sub-expression.

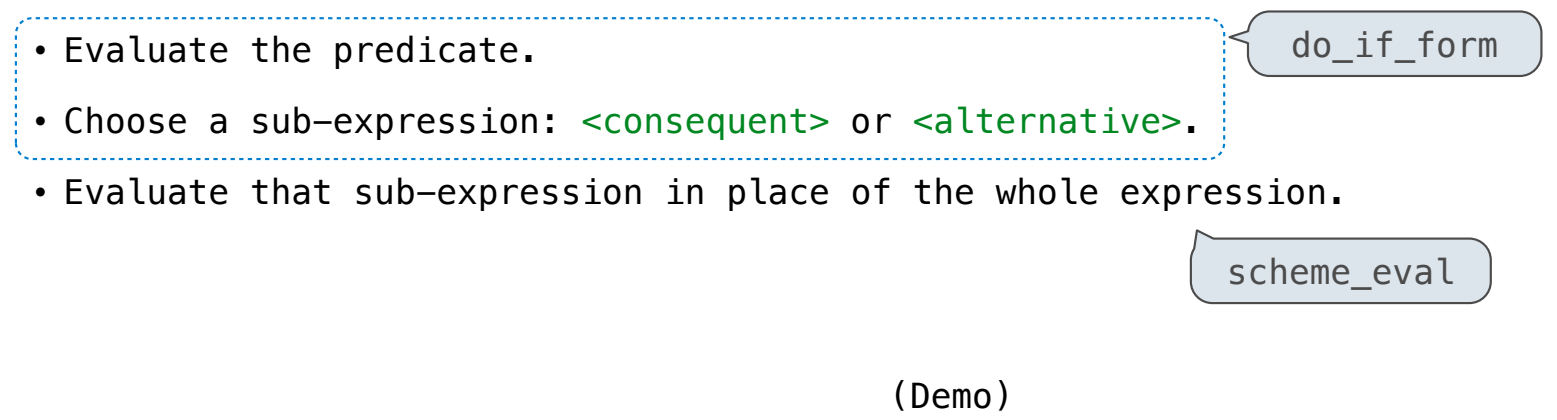

**Quotation** 

## **Quotation**

The **quote** special form evaluates to the quoted expression, which is **not** evaluated.

$$
(quote \text{ expression })
$$
\n
$$
(quote (+ 1 2))
$$
\n
$$
three-element Scheme list
$$
\n
$$
(+ 1 2)
$$

The <expression> itself is the value of the whole quote expression.

'<expression> is shorthand for (quote <expression>).

(quote (1 2)) is equivalent to '(1 2)

The scheme\_read parser converts shorthand to a combination.

(Demo)

Lambda Expressions

## Lambda Expressions

Lambda expressions evaluate to user-defined procedures.

```
(lambda (<formal-parameters>) <body>)
```

```
(\text{lambda } (x) (\ast x x))
```
class LambdaProcedure:

def \_\_init\_(self, formals, body, env):  $self.formals = forms$  self.body = body  $self. env = env$ *A scheme list of symbols A scheme expression A Frame instance*

 $\frac{1}{12}$ 

# Frames and Environments

A frame represents an environment by having a parent frame.

Frames are Python instances with methods **lookup** and **define**.

In Project 4, Frames do not hold return values.

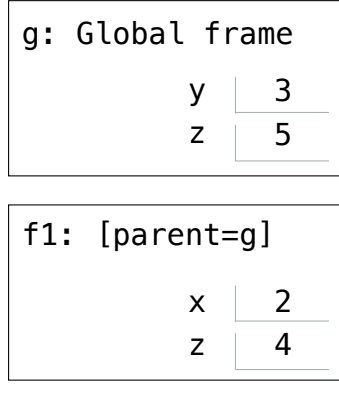

(Demo)

Define Expressions

### Define Expressions

Define binds a symbol to a value in the first frame of the current environment.

(define <name> <expression>)

- 1. Evaluate the <expression>.
- 2. Bind <name> to its value in the current frame.

(define x (+ 1 2))

Procedure definition is shorthand of define with a lambda expression.

(define (<name> <formal parameters>) <br/>body>)

(define <name> (lambda (<formal parameters>) <body>))

## Applying User-Defined Procedures

To apply a user-defined procedure, create a new frame in which formal parameters are bound to argument values, whose parent is the **env** of the procedure.

Evaluate the body of the procedure in the environment that starts with this new frame.

(define (demo s) (if **(**null? s**)** '(3) **(**cons (car s) (demo (cdr s))**)**))

(demo (list 1 2))

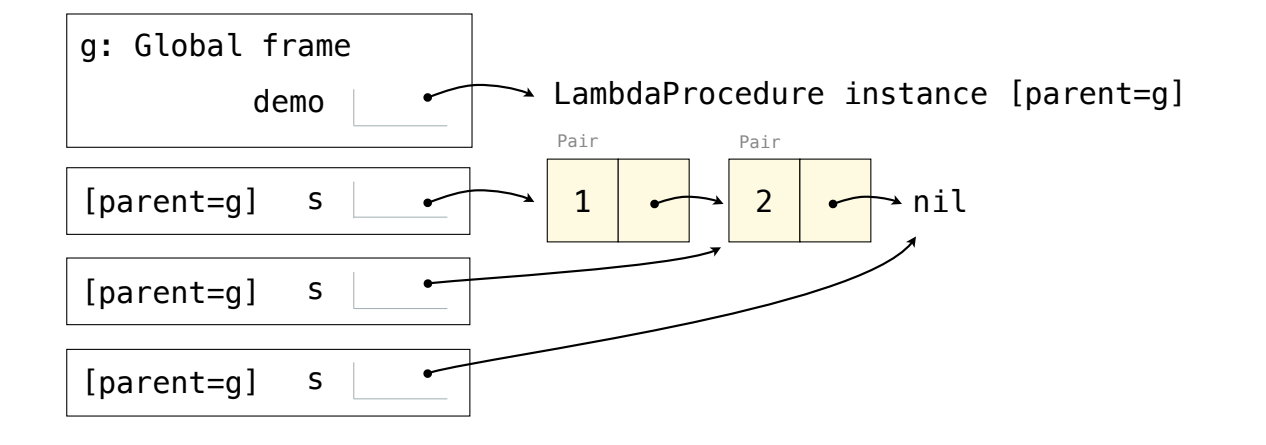

## Eval/Apply in Lisp 1.5

```
apply[fn;x;a] =[\text{atom[fn]} \rightarrow [\text{eq[fn;CAR]} \rightarrow \text{caar}[x];eqfn;CDR + cdar[x];
                eq[fn; CONS] \rightarrow cons[car[x]; cadr[x];eq[fn; ATOM] \rightarrow atom[car[x]];eq[fn;EQ] \rightarrow eq[car[x];cadr[x];T \rightarrow apply[eval[fn,a];x;a]]eq[car[fn]; LAMBDA] \rightarrow eval[caddr[fn]; pairlis[cadr[fn];x;a]].eq[car[fn];LABEL] + apply[caddr[fn]; x; cons[cons[cadr[fn];
                                                    caddr[fn][a]]eval[e; a] = [atom[e] \rightarrow cdr[assoc[e; a]];atom[car[e]] \rightarrow[eq[car[e] \text{.QUOTE}] + cadr[e];eq[car[e];COND] \rightarrow evcon[cdr[e];a];
            T \rightarrow apply[car[e]; evlis[cdr[e]; a]; a]];
T \rightarrow apply[car[e]; evlis[cdr[e]; a]; a]]
```
Dynamic Scope

#### Dynamic Scope

The way in which names are looked up in Scheme and Python is called *lexical scope* (or *static scope*).

**Lexical scope:** The parent of a frame is the environment in which a procedure was *defined*.

**Dynamic scope:** The parent of a frame is the environment in which a procedure was *called*.

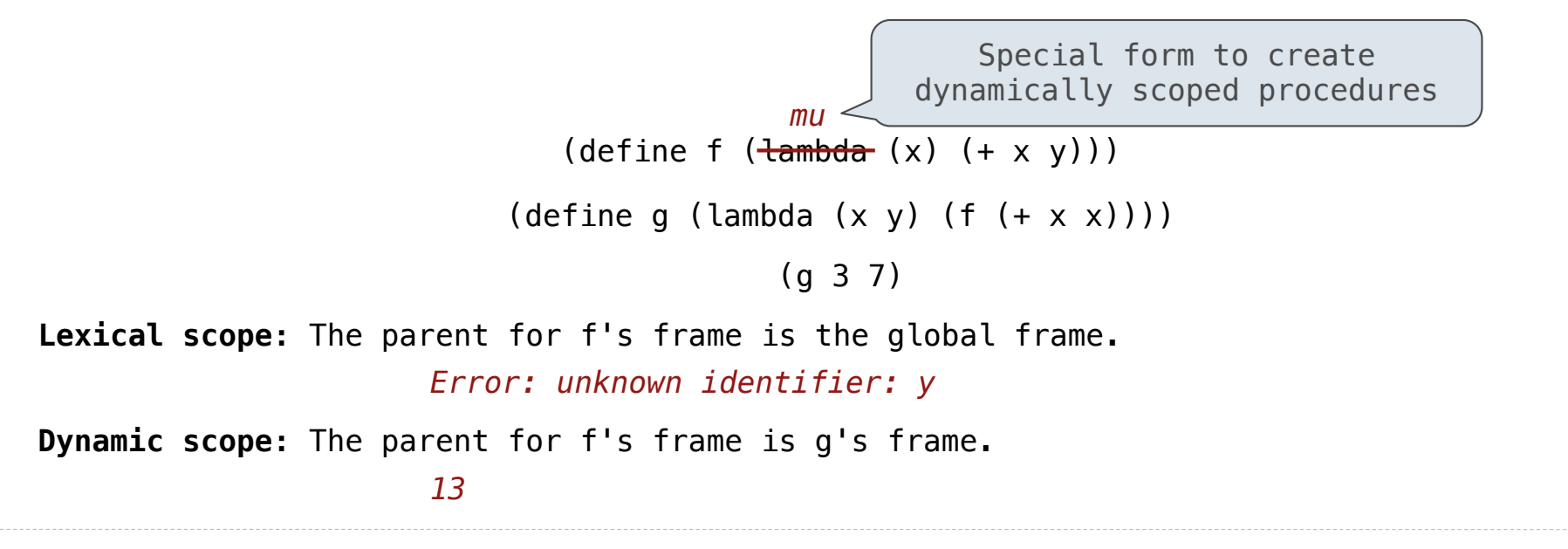